## New user click on Sign up, else enter user id and password for Login

| GOVERNMENT LAW COLLEGE<br>MUMBAI | 2<br>Second days                                    |
|----------------------------------|-----------------------------------------------------|
|                                  | STUDENT LOGIN<br>WELCOME                            |
|                                  | Login<br>Forget Password? or Sign Up / Sall? Login? |

## Enter the details and click on Submit. OTP will be sent on mail.

|                 |                 | GO  | VERNMENT LA'<br>MUMBA |              |      | Autoritation of the second second sec |
|-----------------|-----------------|-----|-----------------------|--------------|------|----------------------------------------------------------------------------------------------------|
|                 |                 | REG | ISTRATION FORM        |              |      |                                                                                                    |
| User ID:-       | ⊘ Test1         | 0   | First Name:-          | o v          |      |                                                                                                    |
| Last Name:-     |                 |     | Father's Name:-       | o d          |      |                                                                                                    |
| Mother's Name:- | o s             |     | Blood Group:-         |              | B+   | v                                                                                                    |
| Date Of Birth:- | ی 1996-04-17    | 0   | Gender:-              |              | Male | ×                                                                                                    |
| mailld:-        | ○ Test@mail.com |     | Mobile No:-           | ⊘ 9899599898 |      |                                                                                                    |
| Suardian No:-   | o 90656556565   |     |                       |              |      |                                                                                                    |
|                 |                 |     | Submit                |              |      |                                                                                                    |

Enter the mail OTP and submit.

| GOVERNMENT LAW COLLEGE      |  |
|-----------------------------|--|
| OTP VERIFICATION            |  |
| ─ OTP Received on Mobile Nc |  |
|                             |  |
| OTP Received on Mail :      |  |
| Submit                      |  |

On successful authentication, set password. Enter Password of your choice and then enter the same for reconfirmation and click on Generate.

| GOVERNMENT LAW COLLEGE<br>mumbai<br>generate password |
|-------------------------------------------------------|
| password                                              |
| repeat password                                       |
| GENERATE                                              |

On Successful generation of Password, you will be taken to the Login Page. Enter the user name and password for Login.

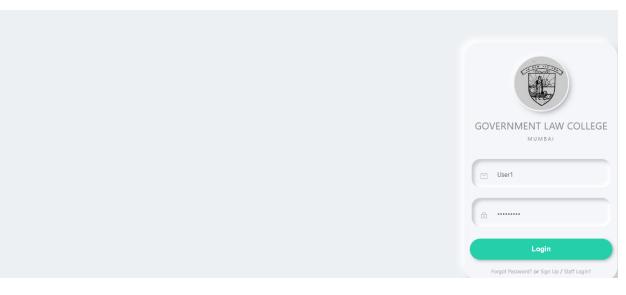

On Successful Login, start filling up the admission form. Click Admission Index.

|                                                          | GOVERNMENT LAW COLLEGE<br>शासकीय विधी महाविद्यालय                                                            |                        |                |
|----------------------------------------------------------|----------------------------------------------------------------------------------------------------|------------------------|----------------|
|                                                          | DASHBOARD<br>TextUser<br>Divisen Assigned: Not Assigned<br>PRN Linked: PRN Not Linked Vetti Not Por 1st Year |                        |                |
|                                                          | Admission Section                                                                                            |                        |                |
|                                                          | Filled Exam Form                                                                                             |                        |                |
|                                                          | LINK PRN                                                                                                    |                        |                |
|                                                          | APPLICATION FOR CERTIFICATE                                                                                  |                        |                |
|                                                          | GOVERNMENT LAW COLLEGE<br>शासकीय विधी महाविद्यालय                                                            |                        |                |
| Admission Index                                          |                                                                                                    | Fill Admission Form    |                |
| Link Your PRN Before Filling Admission Form ( N          | ot For 1st Year Students )                                                                                   |                        |                |
| w 10 v entries                                           |                                                                                                    |                        | Search:        |
| SER ID Name Course                                       |                                                                                                    | Form Status            | ACTION         |
|                                                          |                                                                                                    |                        |                |
| tUser Test Test User Three Year wing 1 to 1 of 1 entries | aw Course Regular Student 2023-24                                                                            | Completed Registration | Dendours de Ma |
|                                                          |                                                                                                    |                        |                |

The Form is to be filled in stages marked in Roman Numerals. By default Stage I would be displayed. Once the Stage I form is filled completely you would be automatically redirected to Stage II and so on.

Complete each stage quickly and submit. Your data would be saved up to your last submit click. In case you fill a form partially and there is a glitch, your data will be saved only up to the last submit click. You can click the exit or logout button in the left hand corner, to resume filling the form at a later time. You can Login and resume filling or modifying the form at any time before you do a final submit form at the last stage.

|                    | PERSONAL D                              | DETAILS                            |
|--------------------|-----------------------------------------|------------------------------------|
| User ID:- *        | A User1 First Nam                       | mer-* 🖉 🖉 B                        |
| Last Name:- *      | C Father No.                            | ame:-* O                           |
| Mother Name:- *    | S Blood Gr                              | sup:-* A+ V                        |
| Date Of Birth:- *  | A 1996-04-17 Select Ge                  | andary: * Male 🗸                   |
| Emailid:-*         | S Vishal@technowin.co.in                | Ast.* 988184666                    |
| Guardian No:- *    | ♀ 9812664564                            |                                    |
| Upload Picture : * | Choose File apple-touch-L.,-180x180.png | Itgesture : * Choose File sign.jpg |
| Course:-           | COURSE DE                               | TAILS                              |
| Select Years:-     | SELECT V Nationali                      | ity:- SELECT V                     |
| Candidature Type:- | SELECT 🗸 Admission                      | nType :- SELECT V                  |

Uploading Photo, Signature and Course Details are mandatory

Enter the form as directed

|                               | III IV V                    | VI VI                                |               |
|-------------------------------|-----------------------------|--------------------------------------|---------------|
|                               | ADM                         | ISSION FORM                          | 11            |
| Personal De                   | tails                       |                                      |               |
| First Name:- *                | А В                         | Last Name:- *                        | A c           |
| Father Name:-                 | ° D                         | Mother Name:-<br>*                   | i S S         |
| Select<br>Gender:- *          | Male                        |                                      |               |
| Guardian D                    | etails                      |                                      |               |
| Guardian Name: -<br>*         | ິ ຊິuardian Name            | Annualincome:-<br>*                  | Annual income |
| Relation:- *                  | A Relation With Guardian    | Occupation:- *                       |               |
|                               |                             |                                      |               |
| Residential                   | Address ( Current Address ) |                                      |               |
| Building<br>Name:- *          | A Building Name             | Street Name,<br>Area Locality:-<br>* | Street Name   |
| City:- *                      | A                           | State:- *                            | Å             |
| District:- *                  | <u>م</u>                    | Landmark:- *                         | Å             |
| PinCode:- *                   | Å 0                         |                                      |               |
| Same                          | As Current Address          |                                      |               |
| Permanent                     | Address:-*                  |                                      |               |
| Building<br>Name:- *          | <u>^</u>                    | Street Name,<br>Area Locality *      | Č.            |
| City *                        | <u>م</u>                    | State *                              | ( A           |
| District *                    | ۹                           | Landmark *                           | ( ^           |
| PinCode *                     | ×                           |                                      |               |
| Other Deta                    | ils:-                       |                                      |               |
| Age:- *                       | Å                           | Place Of<br>Birth:- *                | <u>8</u>      |
| Do You Have A<br>Domicile:- * | SELECT                      |                                      |               |

| Category Name '          | · · · · · · · · · · · · · · · · · · · | OPEN | Certific        | Have A Validity<br>ate:- |                                 | SELECT | ~ |
|--------------------------|---------------------------------------|------|-----------------|--------------------------|---------------------------------|--------|---|
| Cast Certificate No:-    | A Enter Cast Certificate No           |      | Cast Va<br>No:- | ilidity Certificate      | , Enter Validity Certificate No | 1      | 5 |
| Issuing District:-       | A Enter Issuing District              |      |                 |                          |                                 |        |   |
| Please Select:-          |                                       |      |                 |                          |                                 |        |   |
| Physically Challenged:-* |                                       | No   | v Persign       | n Students:- *           | C                               | No     | ÷ |
| ServiseMen/Defense:- *   |                                       | No   | ÷               |                          |                                 |        |   |

|                                                          |                  | EXAMINATION DETA                                | ILS         |   |
|----------------------------------------------------------|------------------|-------------------------------------------------|-------------|---|
| SSC                                                      |                  |                                                 |             |   |
| Name Of Board<br>/ University:- *                        | Aumbai           | Name Of<br>School/<br>College/<br>Institution:- | ABC College |   |
| Month and Year<br>Of Passing:- *                         | 은 2012           | Seat Number:- *                                 |             | 2 |
| Class /Grade:- *                                         | С <sup>с</sup> в | Percentage<br>Marks:- *                         | Å 75        | 2 |
| Scholarship /<br>Prizes/<br>Distinction<br>Obtained :- * | ° 1              |                                                 |             |   |
| HSC                                                      |                  |                                                 |             |   |
| Name Of Board/<br>University:- *                         | A Mumbai         | Name Of<br>School/<br>College/<br>Institution:- | ABC College |   |
| Month and Year<br>Of Passing:- *                         | ° 2014           | Seat Number:- *                                 | 8 M102212   |   |
| Class/ Grade:- *                                         | А В              | Percentage<br>Marks:- *                         | A 66        |   |
| Scholarship/<br>Prizes/<br>Distinction<br>Obtained :- *  | 8                |                                                 |             |   |
| Graduation                                               |                  |                                                 |             |   |
| Name Of Board<br>/ University:- *                        | o Mumbai         | Name Of<br>School/<br>College/<br>Institution:- | ABC College |   |
| Month and Year<br>Of Passing:- *                         | × 2018           | Seat Number:- *                                 |             |   |
| Class/ Grade:- *                                         | ° c              | Percentage                                      |             | - |

| Post Gradua                                             | ation        |                                                   |          |      |
|---------------------------------------------------------|--------------|---------------------------------------------------|----------|------|
| Name Of Board/<br>University:- *                        | <u>م</u>     | Name Of<br>School/<br>College/<br>Institution:-   | ( ^      |      |
| Month and Year<br>Of Passing:- *                        | Ô            | Seat Number:- *                                   | é        |      |
| Class/ Grade:- *                                        | ٩            | Percentage<br>Marks:- *                           | ^        |      |
| Scholarship/<br>Prizes/<br>Distinction<br>Obtained :- • | ۹.           |                                                   |          |      |
| Any Other (                                             | Course Taken |                                                   |          |      |
| Name Of Board/<br>University:- •                        | Å            | Name Of<br>School/<br>College/<br>Institution:- * | Å        |      |
| Month and Year<br>Of Passing:- *                        | Å            | Seat Number:- *                                   | <u>م</u> |      |
| Class/ Grade:- *                                        | ۸            | Percentage<br>Markse:- *                          | <u>^</u> |      |
| Scholarship/<br>Prizes/<br>Distinction<br>Obtained:-*   | <u>م</u>     |                                                   |          |      |
| Equivalent I                                            | Exam         |                                                   |          |      |
| Name Of Board/<br>University:- *                        | Å            | Name Of<br>School/<br>College/                    | ( ^      |      |
| Month and Year<br>Of Passing:- *                        | <u>م</u>     | Institution:- *<br>Seat Number:- *                | Å        |      |
| Class/ Grade:- *                                        | ٩            | Percentage<br>Markse:- *                          | ٩        |      |
| Scholarship/<br>Prizes/<br>Distinction<br>Obtained:- *  | ۸            |                                                   |          |      |
|                                                         |              |                                                   |          |      |
| CET DETAI                                               |              |                                                   |          |      |
| CET DETAIL<br>CET Application<br>Id Number:- *          |              | CET Application<br>Letter No:- •                  | ≥ 8666   |      |
| CET Seat<br>Number:- *                                  | A 6599       | CET Marks:- *                                     | ୍~ ର୍ଶ   |      |
|                                                         |              |                                                   |          |      |
| OTHER DET                                               | AILS         |                                                   |          |      |
| Employed:-                                              | O Yes ® No   | Extra<br>Curricular:- *                           | Å        |      |
|                                                         |              |                                                   |          |      |
| Prev                                                    |              |                                                   |          | Next |
|                                                         |              |                                                   |          |      |

| is performance In                                  |
|----------------------------------------------------|
|                                                    |
| izes / Distinction Obtained By<br>You Individually |
|                                                    |
|                                                    |
|                                                    |
|                                                    |

|                                                                                                    | Undertaking Form Details                                                                                                    |
|----------------------------------------------------------------------------------------------------|----------------------------------------------------------------------------------------------------|
| To,<br>The PRINCIPAL,<br>Government Law College, Mumbai                                              |                                                                                                    |
| Sir,                                                                                                 |                                                                                                    |
| i, V m                                                                                               | hereby apply for admission BLS - Year 1                                                                                                    |
| I hereby declare that I have not registered mysel<br>'Course' includes the Degree and Diploma Course | If at any other college or institution for any course other than the Certificate or Diploma Course, in any of the languages Bar French, German, Russian, etc. or the Diploma course in Masic conducted by the University of Mumbail (The term<br>are conducted by the University of Mumbail)                                                                                                    |
| are at present in force or that may hereafter be                                                     | ation is complete and accurate to the best of my knowledge. I have read the prospectus, particularly the rules and regulations of the College and I hereby agree, if admitted, always to steep and to comform to the Rules and Regulations that<br>made the administration of the college, includents that stoops at an a student of the Comment Law College, Muntui, I shall do nothing inside or outside the College that will interfere in any way whatsoers with its ordenly<br>confident will interfere in admitted to admitted the Comment Law College, Muntui, I shall do nothing inside or outside the College that will interfere in any way whatsoers with its ordenly<br>confident will interfere in admitted to admitted the content of the College that will be admitted to admitted to admitted t |
| Eurodertake to attend the classes regularly and L                                                    | know that my name will be removed from the roll without any notice in case I am imegular in attendance.                                                                                                    |
| I Agree                                                                                              | Tours Faithfully,                                                                                                    |
|                                                                                                    | Choose File   apple-touch-icon-180x180.png                                                                                                    |
|                                                                                                    |                                                                                                    |

Enter your full name

|                                   | ANTI-RAGGING                                                                                                    |
|-----------------------------------|----------------------------------------------------------------------------------------------------|
|                                   |                                                                                                    |
| 1. I.V.m                          | S/c D(s, c/ Mr. Enter Your Name                                                                                                    |
|                                   |                                                                                                    |
|                                   | understood the law prohibiting ragging and the directions of the Supreme Court and the Central/State Government in this regard.                 |
|                                   | e UGC Regulations on Curbing the Menace of Ragging in Higher Educational Institutions, 2009 and have carefully gone through it.                 |
| 3. I hereby undertake that        |                                                                                                    |
| I will not indulge in an          | ny behavior or act that may come under the definition of ragging.                                                                               |
| I will not participate in         | n or abet or propagate ragging in any form.                                                                                                    |
| I will not hurt anyone            | phylically or psychologically or cause any other harm.                                                                                          |
| 4. I hereby agree that if found g | guilty of any aspect of ragging, I may be puriabed as per the provisions of the UGCRegulations mentioned above and /or as per the law in force. |
| 5. I hereby affirm that I have no | ot been expelled or debarred from admission by any institution.                                                                                 |
| I Agree                           | Youry Faithfully,                                                                                                    |
|                                   | Choose File No file chosen                                                                                                    |
|                                   |                                                                                                    |
|                                   |                                                                                                    |
|                                   |                                                                                                    |
|                                   |                                                                                                    |
|                                   |                                                                                                    |

|                         | SELF DECLARATION BY STUDENT / CANDIDATE                                                                                                    |
|-------------------------|----------------------------------------------------------------------------------------------------|
| I Mr. / Ms. V m         | do hereby undertale that, for the purpose of <u>BLS - Year 1</u> of Five Hear Law Coune for the Academic 2022-2023                                                                                                  |
| I am submitting photoe  | copies of required documents. Hereby undertake that, the details given in the photocopies of said documents are true & correct.                                                                                     |
| If information in those | documents latter on found to be false, misleading etc. I will penonsity be responsible for that and will be fable for the Criminal Prosecution and Disciplinary Action apart from the cancellation of my admission. |
| I Agree                 | Yours Faithfully,                                                                                                    |
|                         | Choose File No file chosen                                                                                                    |
|                         | De la companya de la Applicación                                                                                                    |
|                         | Dignation of the Application                                                                                                    |

|                                                       | ANTI-RAGGING                                                                                                    |
|-------------------------------------------------------|----------------------------------------------------------------------------------------------------|
|                                                       | UNDERTAKING BY THE PARENT / GUARDIAN                                                                                                    |
| 1 L Enter Your Name F/c                               | aMa/Go V m                                                                                                    |
| have carefully read and fully understood the law      | e prohibiting ragging and the directions of the Supreme Court and the Central/State Government in this regard as well as the UGC Regulations on Curbing the Menace of Ragging in Higher Educational Institutions, 2009. |
| 2 Tassure you that my son/daughter/ward will not      | t includge in any act of ragging.                                                                                                    |
| 3 I hereby agree that if he/she is found guilty of an | my aspect of ragging, he/she may be punished as per the provisions of the UGC Regulations mentioned above and/or per the law in force.                                                                                  |
| I Agree                                               | Yours Falibility.                                                                                                    |
|                                                       | Choose File No file chosen                                                                                                    |
|                                                       |                                                                                                    |

| ,                                                                                                    | JNDERTAKING                                                                                             |
|----------------------------------------------------------------------------------------------------|----------------------------------------------------------------------------------------------------|
| I undertake to attend the lecture regularly and fulfill the maximum attendance prescribed by the University  | of Mumbai and the Bar Council of India.                                                                 |
| I further undertake to appear for and pass the terminal and Preliminary Examinations of the College.         |                                                                                                    |
| I agree that if I do not comply with either of the above undertakings, the College may refuse admission to   | me in the next Semester or my form may be detained, or if sent up may be withdrawn, as the case may be. |
| I have read a copy of the rules of Discipline of the Government Law College.                                 |                                                                                                    |
| I agree to submit myself to the Disciplinary of the Government Law College and shall observe and abide by    | / the rule of discipline made or to be made by the Principal from time to time in that behalf.          |
| Any breach of these rules shall render me liable to the punishment Prescribed in the rules. The decisions of | the Principal in this regard shall be final and binding on me.                                          |
| I Agree                                                                                                    | Yours Faithfully,                                                                                       |
|                                                                                                    | Choose File No file chosen                                                                              |
|                                                                                                    |                                                                                                    |
|                                                                                                    | (Signature of the Applicant)                                                                            |
|                                                                                                    | (Signature of the Applicant)                                                                            |

|                                                                | UNDERTAKING OF ATTENDANCE                                                                                                    |
|----------------------------------------------------------------|----------------------------------------------------------------------------------------------------|
| To,<br>The PRINCIPAL,<br>Government Law College, Mumbai 400020 |                                                                                                    |
| Respected Sir,                                                 |                                                                                                    |
| I Mr / Ms. V m                                                 | hereby undertake that in Accordance with the Circular of Mumbai I shall attend classes to the extent of 75% and incase of my failure to do that I will not be entitled to |
| I Agree                                                        | Yours Faithfully,                                                                                                    |
|                                                                | Choose File No file chosen                                                                                                    |
|                                                                |                                                                                                    |

|                                                                                                    | DECLARATION OF CASTE                                                                                                    |
|----------------------------------------------------------------------------------------------------|----------------------------------------------------------------------------------------------------|
| ONLINE FREESHIP/SCHOLARSHIP FORM                                                                                   | MS ARE AVAILABLE ON http://mahaeschol-maharashtra.gov.in for OBC, SC,VJ,NT,SBC Category http://etribal.Maharashtra.gov.in for ST Category                                      |
| I. V m                                                                                                    |                                                                                                    |
| hereby undertake that if my claim for Freeship/ Scholi<br>the tuition fees, and Examinations fees etc, to college. | anthip is not accepted by the social Welfare Department, Government of Maharashtra or if I fail to fill the online Preeship/ Scholanships form, I shall pay the amount towards |
| I Agree                                                                                                    | Yours Faithfully,                                                                                                    |
|                                                                                                    | Choose File No file chosen                                                                                                    |
|                                                                                                    |                                                                                                    |
|                                                                                                    |                                                                                                    |

On Clicking Submit Form, your form is sent to GLC Mumbai Verification and Approval team. Please make sure you have filled all the details correctly before submitting the form for verification. Once Submit form is clicked, you cannot get back the form for modifying.

| Form Colonia            |  |
|-------------------------|--|
| Form Submit Submit Form |  |
| Prez                    |  |
|                         |  |

You will be taken to your Dashboard. You can download the filled form In Admission Index Tab which you will need to print and take along with other documents to GLC for physical verification.

|              | )                     |                                |                               | NMENT LAW COLLE<br>सकीय विधी महाविद्यालय |                |         |
|--------------|-----------------------|--------------------------------|-------------------------------|------------------------------------------|----------------|---------|
|              |                       |                                |                               |                                          | Edit Admission | _       |
| Admission    |                       | nission Form ( Not For 1st Yea | ar Students )                 |                                          | Ealt Admission | Form    |
|              | RN Before Filling Adn | nission Form ( Not For 1st Ye  | ar Students )                 |                                          | Edit Admission | Search: |
| Link Your PF | RN Before Filling Adn | nission Form ( Not For 1st Yea | ar Students )<br>Student Type | Academic Year                            | Form Status    |         |
| Link Your PF | RN Before Filling Adn |                                |                               | Academic Year                            |                | Search: |

On Approval form by the GLC Mumbai Principal, the fees payment link is enabled In the Admission Index. To track you status, login to Admission Portal on GLC Mumbai any time during the Admission Process with your user id and password.

Click on Proceed to Payment

|                          |                                |                         |                                        | GOVERNMENT ।<br>शासकीय विधी |             |        | REITING REF | ÷ |
|--------------------------|--------------------------------|-------------------------|----------------------------------------|-----------------------------|-------------|--------|-------------|---|
|                          |                                |                         |                                        |                             |             |        |             |   |
|                          |                                |                         |                                        |                             |             |        |             |   |
|                          |                                |                         |                                        |                             |             |        |             |   |
|                          |                                |                         |                                        |                             |             |        |             |   |
| Admissio                 | n Index                        |                         |                                        |                             |             |        |             |   |
| Admissio<br>Link Your Pl |                                | Admission Form ( Not Fo | or 1st Year Students )                 |                             |             |        |             |   |
| ink Your Pl              | RN Before Filling              | Admission Form ( Not Fo | or 1st Year Students )                 |                             |             |        | Search:     |   |
| Link Your Pl             | RN Before Filling              | Admission Form ( Not Fo | or 1st Year Students )<br>Student Type | Academic Year               | Form Status | ACTION | Search:     |   |
|                          | RN Before Filling              |                         |                                        | Academic Year               | Form Status | ACTION | Search:     |   |
| Link Your Pl             | RN Before Filling<br>s<br>Name | Course Year             | Student Type                           |                             |             |        |             |   |

| BANK   EASYPAY |                   |                     |                                          |                                                                              |  |
|----------------|-------------------|---------------------|------------------------------------------|------------------------------------------------------------------------------|--|
|                | K AXIS BANK       | nment Law College M | lumbai                                   |                                                                              |  |
|                | Student Name :    | Shubham             | Course Type :                            | FY                                                                           |  |
|                | Date of Payment : | 2022-09-29          | Class :                                  | FE                                                                           |  |
|                | Transaction ID :  | 1122                | Temporary No:                            | 1122                                                                         |  |
|                | Amount :          | 20                  |                                          |                                                                              |  |
|                |                   | (SAVE               | URN : 117770685<br>FOR FUTURE REFERENCE) |                                                                              |  |
|                |                   |                     |                                          | rvices of Easypay provided by Axis I<br>I to have read and accepted these Te |  |
|                | Payment Options   | ITCARD/DEBITCARD    |                                          |                                                                              |  |
|                |                   | 👗 Pay at Av         | xis Bank - Retail <u>∰</u> Other Ba      | nks                                                                          |  |

On Successful Payment, You Will Redirected To Your Dashboard. You Can Download The Fee Receipt Against The Payment Successful Option In Admission Index.

|                                        | ,                             |                           |              |               | ENT LAW COLLEGE<br>य विधी महाविद्यालय |                                                                           | RE MAR  |
|----------------------------------------|-------------------------------|---------------------------|--------------|---------------|---------------------------------------|---------------------------------------------------------------------------|---------|
|                                        |                               |                           |              |               |                                       |                                                                           |         |
| Admissio                               | n Index                       |                           |              |               |                                       |                                                                           |         |
| Link Your P                            | RN Before Fillir              | ng Admission Form ( Not F |              |               |                                       |                                                                           | Search: |
| Link Your P<br>w 10 • entrie<br>SER ID | RN Before Fillir<br>s<br>Name | Course Year               | Student Type | Academic Year | Form Status                           | ACTION                                                                    | Search: |
| Link Your P                            | RN Before Fillir              |                           |              |               | Form Status                           | ACTION I (AIT) From Very [Deveload Form   Fee Receip   Payment Successful |         |